## **Resumo**

O objetivo deste trabalho foi o levantamento do uso da terra na microbacia hidrográfica do Córrego Limoeiro situada nos municípios de Presidente Prudente e Álvares Machado no Oeste do Estado de São Paulo. O referido levantamento foi efetuado utilizando-se uma imagem do sensor TM do satélite Landsat 7 e o Sistema de Informações Geográficas

# **Análise do uso da terra por classes de declividade em microbacia hidrográfica usando geoprocessamento**

*Edson Luís Piroli<sup>1</sup> ; Sérgio Campos2*

Idrisi. O resultado do levantamento foi analisado estatisticamente através do índice kappa. Em seguida, digitalizaram-se as curvas de nível da microbacia que foram interpoladas para fornecer as classes de declive de toda a área estudada. Depois disso, cruzou-se as classes de declive com o uso da terra com a finalidade de verificar os principais usos da terra em cada classe de declive. Observou-se que a pecuária e a área urbanizada são as principais ocupações do solo na microbacia. Observou-se ainda que as classes de declive predominantes na área estudada são aquelas entre 3 e 12 por cento.

**Palavras-chave:** uso da terra; microbacia do córrego Limoeiro; geoprocessamento.

## **Análisis del uso del suelo por clases de pendiente en la cuenca utilizando SIG**

### **Resumen**

El objetivo de este trabajo fue la evaluación del uso del suelo en la cuenca de arroyo Limoeiro ubicados en las ciudades de Presidente Prudente y Álvarez Machado en el oeste de Sao Paulo. Esta evaluación se realizó mediante un sensor de imagen del Landsat TM 7 y el Sistema de Información Geográfica Idrisi. A continuación, las curvas de nivel de la cuenca fueran digitalizados y interpolados para obtener las clases de pendiente del área de estudio. Después, las clases pendiente fueran correlacionadas con el uso de la tierra con el fin de identificar los principales usos de la tierra en cada clase de pendiente. Se observó que la exploración agropecuaria y urbana son las principales ocupaciones de tierras en la cuenca. También se observó que las clases pendiente predominantes en la área de estudio son entre el 3 y 12 por ciento.

**Palabras llave:** uso del suelo; cuenca de arroyo Limoeiro; geoprocesamiento.

## **Introdução**

A análise do uso da terra permite a identificação das principais ocupações do solo em uma área de interesse e fornece informações importantes relacionadas às características ambientais da área. A partir destas informações é possível avaliar as condições do ambiente nos locais estudados. Podese ainda identificar áreas em conflito entre uso atual e uso ideal, como por exemplo, presença ou não de matas ciliares em áreas de preservação permanente e ocupação do solo em declividades maiores do que as recomendadas tecnicamente. Nestes casos, podemse estabelecer estratégias para adequação das áreas em conflito.

Para Venturieri e Santos (1998), o monitoramento da paisagem de uma dada região é fator primordial no planejamento racional de utilização da terra, face principalmente à velocidade de ocupação do espaço físico e ao pouco conhecimento dos recursos naturais nela existentes.

De acordo com Palavecino et al. (2000), o conhecimento do uso e cobertura da terra é um dos primeiros planos de informação que podem ser inserido em um SIG, já que respondem as clássicas perguntas: quais são, quanto e onde se localizam os recursos em uma determinada estrutura político administrativa.

Decian et al. (1999) ao avaliar os diferentes métodos de classificação disponíveis no Idrisi,

<sup>1</sup> Professor Assistente, Dr. Unesp, Campus Experimental de Ourinhos, São Paulo, Brasil. Endereço para correspondência: Rua Pará, 860, Vila Christoni, Ourinhos, SP. CEP: 19911-700. elp@ourinhos.unesp.br

<sup>2</sup> Professor Dr. Unesp, Faculdade de Ciências Agronômicas, Campus de Botucatu, Botucatu, São Paulo, Brasil. seca@fca.unesp.br

verificaram que o método de máxima verossimilhança apresentou os melhores resultados para a diferenciação espectral dos alvos.

Já Stehman e Czaplewski (1998) afirmaram que os mapas de cobertura do solo são usados em numerosas aplicações para descrever a distribuição espacial e modelos de cobertura da terra, também são úteis para estimar áreas extensas de diferentes classes de coberturas. Nestes casos, a avaliação quantitativa da acurácia dos mapas pode auxiliar os usuários a avaliarem a utilidade de cada mapa para cada aplicação.

Para Simões (2001), usualmente a última etapa de uma classificação envolve uma avaliação da exatidão do mapeamento. Tal avaliação pode ser feita através da geração de pontos aleatórios no mapa para serem verificados no campo.

## **Materiais e métodos**

A área de estudos está localizada no Oeste do Estado de São Paulo, nos municípios de Presidente Prudente e Álvares Machado, entre as coordenadas 443.000 e 460.000 Leste e 7.548.000 e 7.560.000 Norte, referente ao fuso 22 do sistema UTM, Datum horizontal Córrego Alegre, e Datum vertical Marégrafo de Imbituba-SC.

## **Georreferência da carta topográfica e da imagem de satélite**

As cartas topográficas foram convertidas do formato analógico para o digital, por meio da digitalização via scanner. Em seguida, efetuou-se a conversão para o formato ".rst" lido pelo Idrisi for Windows. Esta conversão, também chamada de importação, foi efetuada pelo módulo import deste software. O próximo passo foi elaborar a georreferência desta carta digital. De acordo com Eastman (1998) este é um procedimento para registrar espacialmente uma imagem à sua posição conhecida do terreno, sendo que no presente estudo esta conversão foi feita para o sistema UTM (Universal Transversa de Mercator).

O procedimento para georreferência se constituiu da coleta de pontos de controle, que foram identificados na carta digital e na carta topográfica. Estes pontos foram utilizados para criação de um

arquivo de correspondência através do módulo Data Entry/Edit, onde foram digitados os pares de coordenadas dos pontos de controle. Neste arquivo a primeira linha especifica o número de pontos de controle presentes no arquivo. As coordenadas dos pontos de controle são listadas abaixo em ordem seqüencial, sendo listadas antes as coordenadas antigas, e em seguida as coordenadas do novo sistema de referência. A partir deste conjunto de dados, o software gera uma equação que descreve a relação entre os dois sistemas de coordenadas. A partir desta equação, o Idrisi converte o arquivo para o novo sistema de referência. Este processo também foi efetuado para georreferência da imagem de satélite. A Figura 1 apresenta o resultado da georreferência da imagem de satélite na área da microbacia do Córrego Limoeiro.

#### **Classificação do uso das terras**

A análise do uso da terra na microbacia, foi efetuada sobre a imagem do sensor Enhanced Thematic Mapper (ETM) instalado no satélite Landsat 7, órbita ponto 222/075, de 12 de agosto de 2001. Nesta análise, foram utilizadas as bandas 3, 4 e 5, que correspondem às faixas de vermelho visível, infravermelho próximo e infravermelho médio, respectivamente. Essas três bandas são comumente utilizadas em classificação de imagem de satélite para análises agrícolas e ambientais, por reunirem a porção mais significativa das informações de resposta espectral captadas pelo satélite nestas áreas. A verificação das classes de cobertura foi feita preliminarmente através de uma classificação não supervisionada, com o objetivo de obter um número aproximado das classes que se destacavam.

Em seguida, passou-se à classificação supervisionada, onde foram digitalizados conjuntos de pixels representativos de cada classe de uso da terra. Estes polígonos serviram de referência para o processo de classificação posterior da imagem. As amostras foram demarcadas sobre a composição falsa cor RGB 24 bits, que oferece boa caracterização das coberturas de solo existentes.

A classificação foi efetuada em uma área um pouco maior do que a microbacia com o objetivo de ter maior opção de amostras.O uso para cada polígono de referência foi definido conforme o

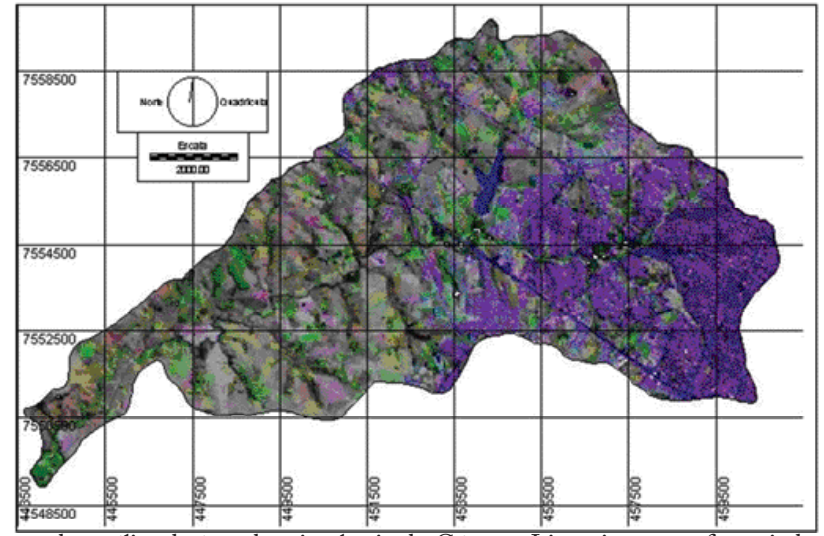

**Figura 1**. Imagem de satélite da área da microbacia do Córrego Limoeiro georreferenciada.

reconhecimento das feições predominantes da imagem 24 bits.

O método de classificação utilizado neste trabalho foi o de Maxver (máxima verossimilhança). Nele, os valores de reflectância de uma área de treinamento são descritos por uma função de densidade de probabilidade, baseada na estatística Bayesiana. Este classificador verifica a probalidade que um pixel tem de pertencer a uma determinada classe e o classifica na categoria que tiver maior probalidade. A classificação foi efetuada através dos módulos image processing, signature development e hard classifiers.

## **Resultados e discussão**

Na Figura 2 pode-se observar o resultado do processo de classificação digital do uso da terra na microbacia e na Tabela 1 são apresentados os resultados relativos à área ocupada por cada classe de uso da terra.

Conforme se pode observar na Figura 2 e na Tabela 1, a ocupação predominante da terra na microbacia é a pastagem, que ocupa 49,89% da área total. Isto confirma o que já era esperado, pois Presidente Prudente está inserida em uma região onde a economia é alicerçada sobre a produção pecuária.

A área urbanizada com 24,07% da área total é

a segunda maior ocupação da microbacia, sendo que algumas das nascentes que formam o córrego nascem em plena área urbana.

A cana de açúcar cobrindo 15,84% da área é a terceira principal ocupação. A ela pode se somar ainda a área de terra preparada que quase em sua totalidade será cultivada com esta cultura.

A área de floresta com apenas 2,53% é um indicador de que o ambiente na microbacia se encontra em adiantado estado de degradação, pois conforme o código florestal brasileiro toda propriedade deveria ter pelo menos 20% de cobertura florestal, a chamada reserva legal, isto sem contar as áreas de preservação permanente. Neste caso, mesmo descontando a área urbana, ainda deveríamos ter um percentual maior de florestas.

A área da microbacia que é ocupada por terra preparada é de apenas 6,5%, e quase sempre usada para a implantação da cultura de cana de açúcar, que é uma das culturas agrícolas predominantes na região de Presidente Prudente.

A área da microbacia que é coberta por água alcança 1,17%, sendo a maior parte deste uso componente da represa do balneário da amizade localizado a oeste de Presidente Prudente, na divisa com Álvares Machado.

Após a classificação do uso da terra efetuou-se a avaliação da exatidão da classificação pelo índice Kappa (Tabela 2), conforme descrito por Ippoliti-

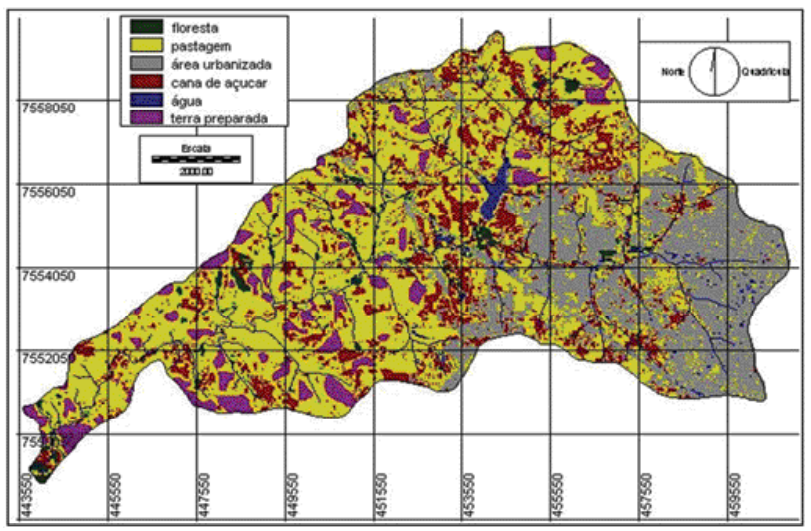

**Figura 2.** Classificação do uso da terra na microbacia hidrográfica do Córrego Limoeiro e rede de drenagem.

**Tabela 1.** Classe de uso da terra, área ocupada e percentual de cobertura da microbacia do Córrego Limoeiro.

| Classe de uso da terra | Area total (ha) | Porcentagem da área total (%) |
|------------------------|-----------------|-------------------------------|
| $1 -$ Floresta         | 222,12          | 2,53                          |
| $2 -$ Pastagem         | 4378,06         | 49,89                         |
| 3 - Área urbanizada    | 2112,69         | 24,07                         |
| 4 - Cana de açúcar     | 1389,63         | 15,84                         |
| $5 - \text{Água}$      | 102,50          | 1,17                          |
| 6 - Terra preparada    | 570,12          | 6,50                          |
| Total                  | 8.775,12        | 100                           |

Ramilo (1999), Simões (2001) e Piroli (2002).

A interpretação dos resultados do índice Kappa mostra que as classes de uso 1 (floresta), 5 (água), e 6 (terra preparada) tiveram todos os seus pixels amostrados dentro da própria classe no mapa de verdade terrestre para o erro de inclusão, ou seja, não apresentaram erros de classificação para os pixels avaliados.

porcentagens de cobertura e, inclusive diferentes alturas na época de obtenção da imagem, tendo sido inclusive confundida pelo classificador com capins altos. Com relação ao erro de omissão não houve

o maior erro devido ao fato desta cobertura ter diversas interações com o solo, apresentar diferentes

problemas nas classes 2 e 6, sendo que o maior erro de omissão ocorreu na classe 5.

A classe 4 (cana de açúcar) apresentou

**Tabela 2.** Resultados obtidos pelo índice Kappa para avaliação da exatidão da classificação do uso da terra na microbacia do Córrego Limoeiro.

| Uso classificado | Verdade terrestre |    |     |     |      | Erro de |          |
|------------------|-------------------|----|-----|-----|------|---------|----------|
|                  |                   |    |     |     |      |         | inclusão |
|                  |                   |    |     |     |      |         |          |
|                  |                   | 39 |     |     |      |         | 0,093    |
|                  |                   |    | 18  |     |      |         | 0,0526   |
|                  |                   |    |     |     |      |         | 0,1818   |
|                  |                   |    |     |     |      |         |          |
|                  |                   |    |     |     |      |         |          |
| Erro de omissão  |                   |    | 0.1 | O.I | 0.33 |         |          |

#### **Mapa de classes de declive**

O mapa de classes de declive foi elaborado a partir das cartas topográficas na escala de 1:50.000, onde as curvas de nível foram digitalizadas de 20 em 20 metros.

O primeiro passo para a execução deste trabalho foi a conversão das cartas topográficas do formato analógico para o digital, através do scanner. E em seguida foi feita sua georreferência. Em etapa posterior, as curvas de nível de toda microbacia incluindo área externa foram digitalizadas com a finalidade de não haver influência nas bordas da microbacia. Esta interpolação foi efetuada através do módulo surface interpolation do Idrisi, que utiliza o método mais adotado na construção da rede irregular de triângulos (TIN), ou seja, o da triangulação de Delaunay.

Na Figura 3 são apresentadas as curvas de nível vetorizadas sobre a área da microbacia.

Na Figura 4 é apresentado o resultado da interpolação das curvas de nível da microbacia, que foram em seguida reclassificadas para os intervalos para conservação do solo, sugeridos por Lepsch et al. (1991).

Conforme pode ser observado na Tabela 3, a classe de declive de 6-12% representa 46,64% da área total da microbacia, ocupando a maior área. A segunda classe de declive em área ocupada é a de 3-6%, representando 33,42% da área total. Já a classe de declive de 12-20% ocupa 10,76% da área, sendo a terceira maior classe de declive da microbacia. A classe de declive de 0-3% representa 7,97% da área total, sendo a quarta maior classe. A classe de declive de 20-40% representa 1,17% da área total da microbacia e a classe com declives superiores a 40% representa 0,04% da área total. Este conjunto de dados demonstra que o relevo da área da microbacia

## **Ocupação do uso da terra em cada classe de declive**

é levemente ondulado, apresentando poucas áreas

com altas declividades.

Classes de uso da terra na classe de declive de  $0 - 3\%$ 

Conforme pode ser observado na Figura 5 e na Tabela 4, a área ocupada por pastagem alcança 48,91%, sendo a maior ocupação da terra nesta classe de declive. A área urbanizada corresponde a 23,45% da área total, sendo a segunda ocupação desta classe

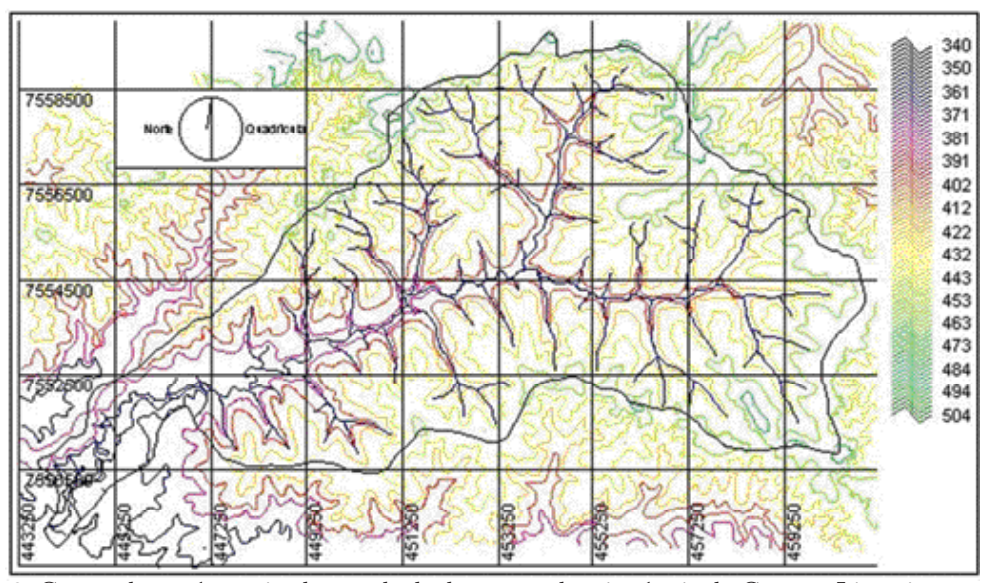

**Figura 3.** Curvas de nível vetorizadas e rede de drenagem da microbacia do Córrego Limoeiro

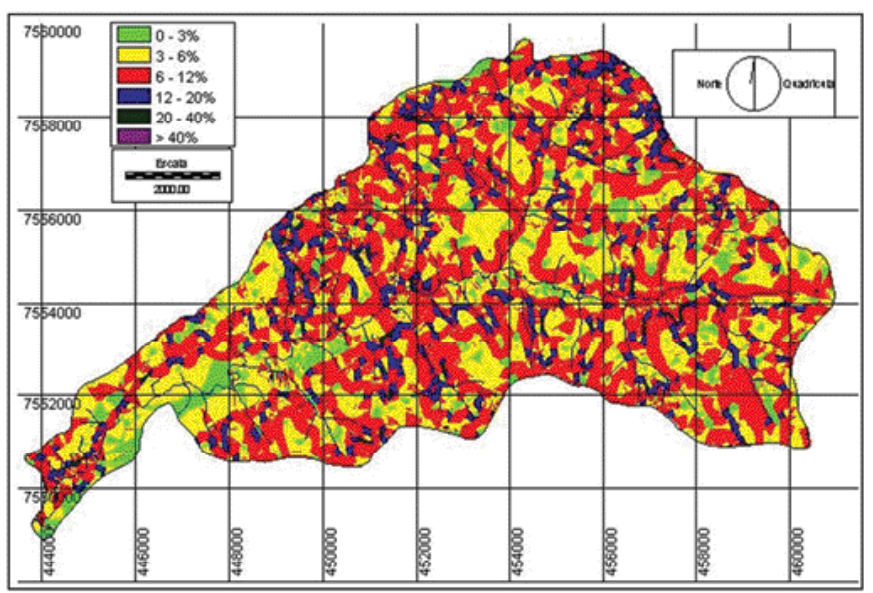

**Figura 4.** Classes de declive e drenagem da microbacia do Córrego Limoeiro.

| Declividade (%) | Área total (ha) | Porcentagem da área total (%) |
|-----------------|-----------------|-------------------------------|
| $0 - 3$         | 699,75          | 7,97                          |
| $3 - 6$         | 2933,00         | 33,42                         |
| $6 - 12$        | 4092,62         | 46,64                         |
| $12 - 20$       | 943,88          | 10,76                         |
| $20 - 40$       | 102,50          | 1,17                          |
| > 40            | 3,37            | 0,04                          |
| Total           | 8.775,12        | 100                           |

**Tabela 3.** Classes de declive e respectivas áreas na microbacia do Córrego Limoeiro.

de declive.

As áreas ocupadas por cana de açúcar (15,17%), floresta (2,77%), água (0,89%) e terra preparada (8,81%) completam a ocupação da terra na classe de declive estudada.

Classes de uso da terra na classe de declive de  $3 - 6\%$ 

Novamente nesta classe de declive, a maior ocupação do solo é por pastagem, que corresponde a 49,28% da área total. A área urbanizada corresponde ao segundo maior uso, com 24,70% da área total. A cana de açúcar ocupa 16,44% da área total desta classe de declive, a área coberta por água ocupa 0,91%, a área ocupada por floresta abrange 2,70%, e a área coberta por terra preparada é de 5,97% da área total da classe de declive analisada.

A Figura 6 apresenta o resultado desta análise e a Tabela 5 as áreas ocupadas por cada classe de uso da terra nesta classe de declive.

Classes de uso da terra na classe de declive de  $6 - 12%$ 

Nesta classe de declive a pastagem ocupa 49,38% da área total da microbacia, a área urbanizada corresponde a 24,59% da área total, a área ocupada por cana de açúcar é de 16,04%, a área ocupada por

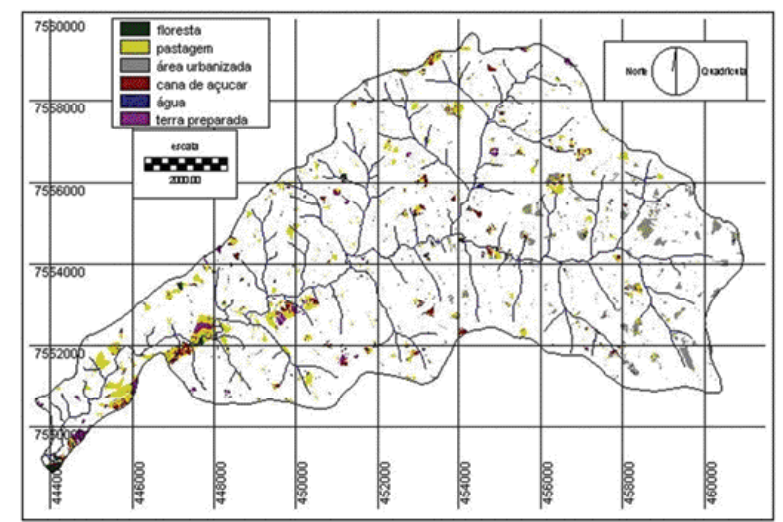

**Figura 5.** Classes de uso da terra ocorrentes na classe de declive de 0 a 3% e rede de drenagem.

**Tabela 4.** Classes de uso da terra, área ocupada e percentual de cobertura sobre a classe de declive de 0 a 3%.

| Classe de uso da terra | Area total (ha) | Porcentagem da área total da<br>classe de declive (%) |
|------------------------|-----------------|-------------------------------------------------------|
| Floresta               | 19,37           | 2,77                                                  |
| Pastagem               | 342,25          | 48,91                                                 |
| Área urbanizada        | 164,06          | 23,45                                                 |
| Cana de açúcar         | 106,12          | 15,17                                                 |
| Água                   | 6,25            | 0,89                                                  |
| Terra preparada        | 61,68           | 8,81                                                  |
| Total                  | 699,73          | 100                                                   |

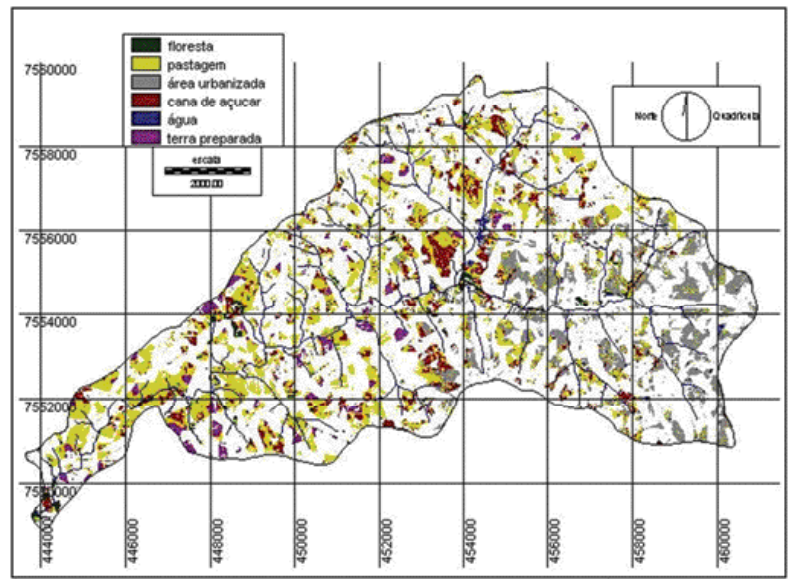

**Figura 6.** Classes de uso da terra ocorrentes na classe de declive de 3 a 6% e rede de drenagem.

**Tabela 5.** Classes de uso da terra, área ocupada e percentual de cobertura sobre a classe de declive de 3 a 6%.

| Classe de uso da terra | Area total (ha) | Porcentagem da área total da<br>classe de declive (%) |
|------------------------|-----------------|-------------------------------------------------------|
| Floresta               | 79,25           | 2,70                                                  |
| Pastagem               | 1445,31         | 49,28                                                 |
| Área urbanizada        | 724,43          | 24,70                                                 |
| Cana de açúcar         | 482,06          | 16,44                                                 |
| Água                   | 26,69           | 0,91                                                  |
| Terra preparada        | 175,25          | 5,97                                                  |
| Total                  | 2.932,99        | 100                                                   |

água é de 1,48% e a área ocupada por terra preparada é de 6,13% do total da área da classe verificada. A Fig. 7 apresenta o resultado deste cruzamento e a Tabela 6 as áreas e o percentual ocupado por cada classe de uso da terra nesta classe de declive.

Classes de uso da terra na classe de declive de 12 - 20%

Na classe de declive de 12 a 20% a área coberta por pastagem é de 53,82%, a área urbanizada ocupa 20,85%, a classe floresta abrange 2,48%, a área usada com cana de açúcar é de 14,16%, a área ocupada por água é de 0,85% e a classe de terra preparada

corresponde a 7,84% da área total da microbacia. Nesta classe de declive é preciso tomar maior cuidado ao observar os resultados, pois de acordo com Lepsch et al. (1991) e Zimback e Rodrigues (1993) este é o limite para ocupação com agricultura. É recomendado tomar cuidados especiais relativos à conservação do solo quando este for ocupado por atividades agropecuárias.

A Fig. 8 apresenta o resultado do cruzamento entre as classes de uso da terra e esta classe de declive. A Tabela 7 apresenta a área e o percentual ocupado por cada classe de uso da terra na classe de declive de 12 – 20%.

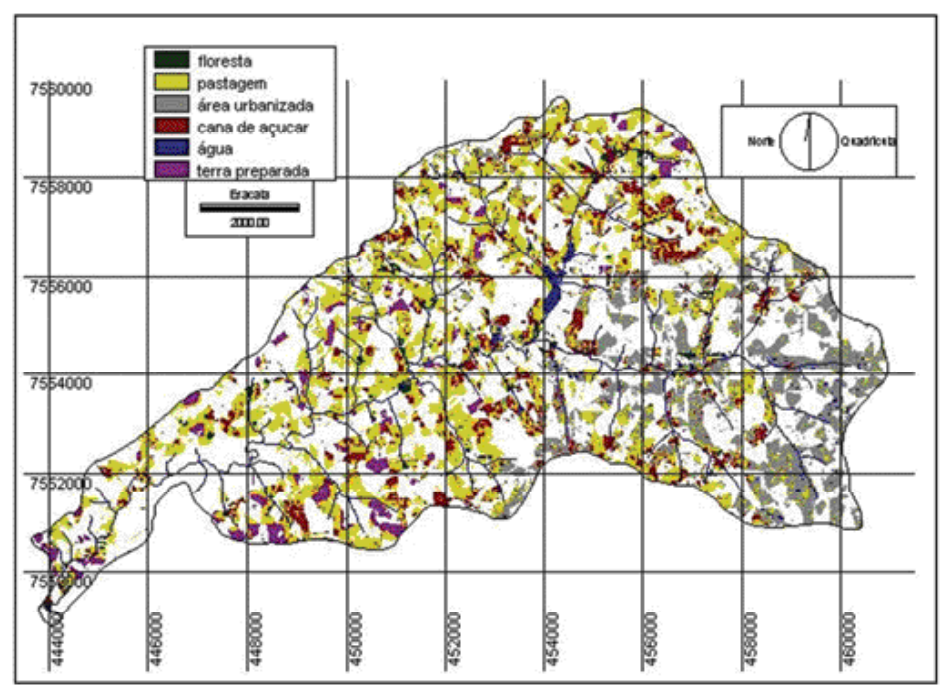

**Figura 7.** Classes de uso da terra ocorrentes na classe de declive de 6 a 12% e rede de drenagem.

#### *PIROLI, E. L.; CAMPOS, S.*

| Classe de uso da terra | Área total (ha) | Porcentagem da área total da<br>classe de declive (%) |
|------------------------|-----------------|-------------------------------------------------------|
| Floresta               | 97,81           | 2,39                                                  |
| Pastagem               | 2019,31         | 49,38                                                 |
| Área urbanizada        | 1006,19         | 24,59                                                 |
| Cana de açúcar         | 656,19          | 16,03                                                 |
| Água                   | 60,69           | 1,48                                                  |
| Terra preparada        | 250,94          | 6,13                                                  |
| Total                  | 4091,13         | 100                                                   |

**Tabela 6.** Classes de uso da terra, área ocupada e percentual de cobertura sobre a classe de declive de 6 – 12%.

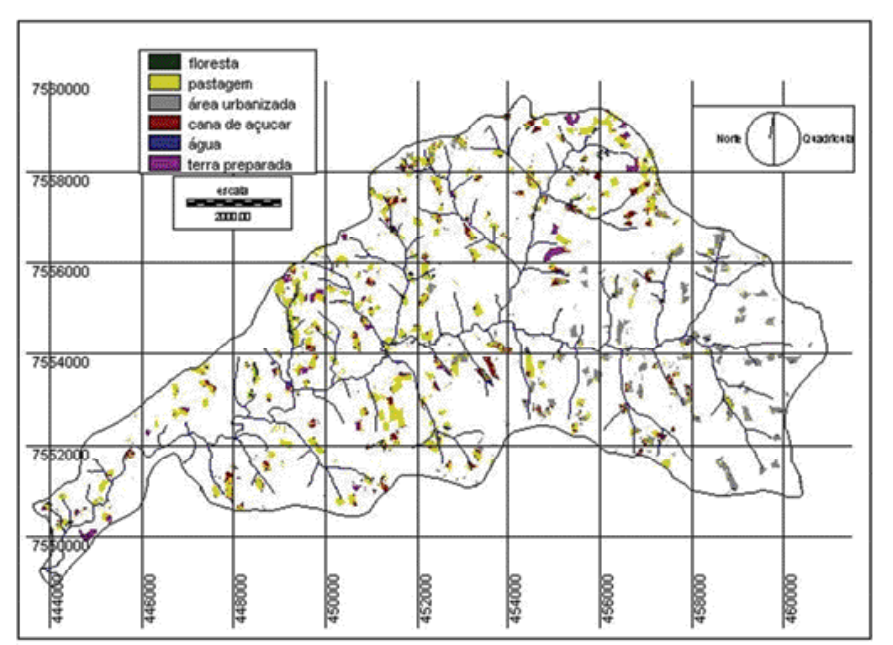

**Figura 8.** Classes de uso da terra ocorrentes na classe de declive de 12 a 20% e rede de drenagem.

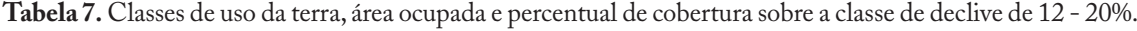

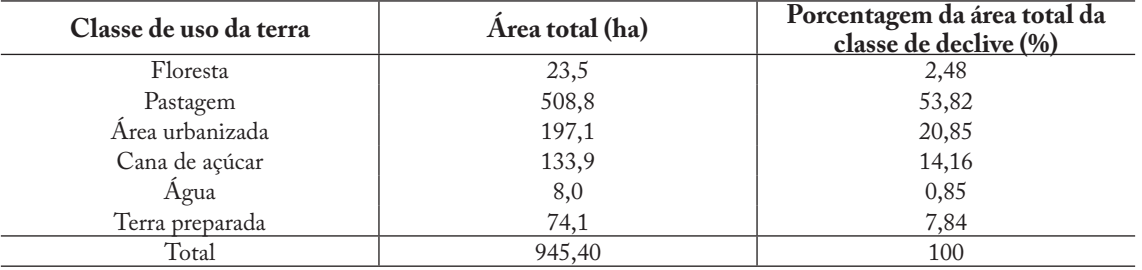

Classes de uso da terra na classe de declive de 20 - 40%

Conforme pode ser observado na Figura 9, a área coberta por pastagem alcança 57,51% da área total desta declividade. A área urbanizada corresponde a 20,18% da área total. A terceira maior ocupação do solo nesta classe de declive é de cana de açúcar que corresponde a 11,40%. A área coberta por água nesta classe de declive corresponde a 0,85%, a

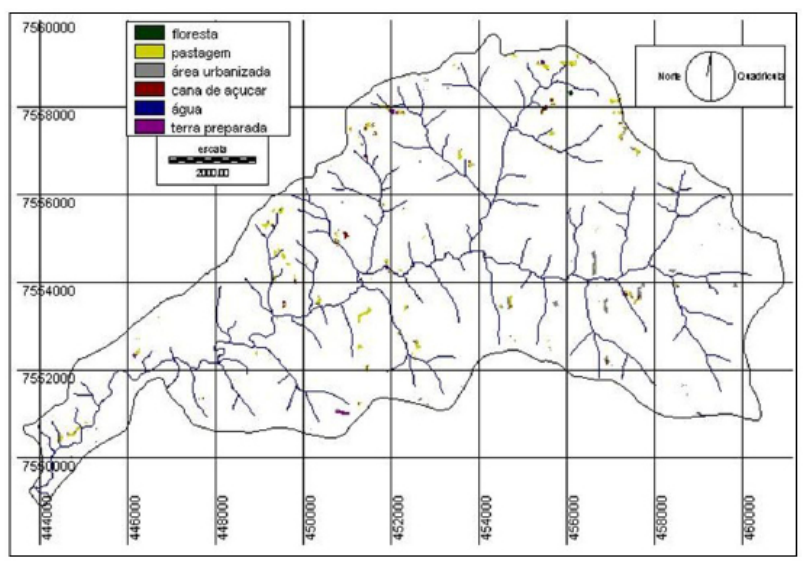

**Figura 9.** Classes de uso da terra ocorrentes na classe de declive de 20 a 40% e rede de drenagem.

| Classe de uso da terra | Area total (ha) | Porcentagem da área total da<br>classe de declive (%) |
|------------------------|-----------------|-------------------------------------------------------|
| Floresta               | 2,19            | 2,14                                                  |
| Pastagem               | 58,94           | 57,51                                                 |
| Área urbanizada        | 20,69           | 20,18                                                 |
| Cana de açúcar         | 11,69           | 11,40                                                 |
| Água                   | 0,87            | 0,85                                                  |
| Terra preparada        | 8,12            | 7,92                                                  |
| Total                  | 102,50          | 100                                                   |

**Tabela 8.** Classes de uso da terra, área ocupada e percentual de cobertura sobre a classe de declive de 20 a 40%.

classe florestada abrange 2,14% e a de terra preparada chega a 7,92% da área total da microbacia do córrego Limoeiro. É importante observar que os declives de 20 a 40% são considerados de acordo com Lepsch et al. (1991) altos, e que portanto, deveriam ser ocupados por atividades menos agressivas ao solo como por exemplo, reflorestamento.

A Tabela 8 apresenta a área e o percentual de cada uso da terra nesta classe de declive.

Classes de uso da terra na classe de declives maiores que 40%

Nesta classe de declive encontramos representadas apenas a pastagem, com 75,96%, a área urbanizada com 5,64% e a cana de açúcar com 18,40%. Estes são locais de altas declividades onde o único uso recomendado, conforme Lepsch et al. (1991) é o de proteção da flora e fauna silvestre, recreação ou armazenamento de água. Estes deveriam ser locais cobertos basicamente por florestas, o que não está ocorrendo no presente momento. A Figura 10 mostra a localização destas áreas e a Tabela 9 apresenta a área de cada uso da terra nesta microbacia.

## **Conclusões**

Após a realização das diferentes análises necessárias para a elaboração deste trabalho, concluise que:

A integração das ferramentas do geoprocessamento possibilitou agilidade na coleta de dados, na manipulação e nas diferentes análises necessárias;

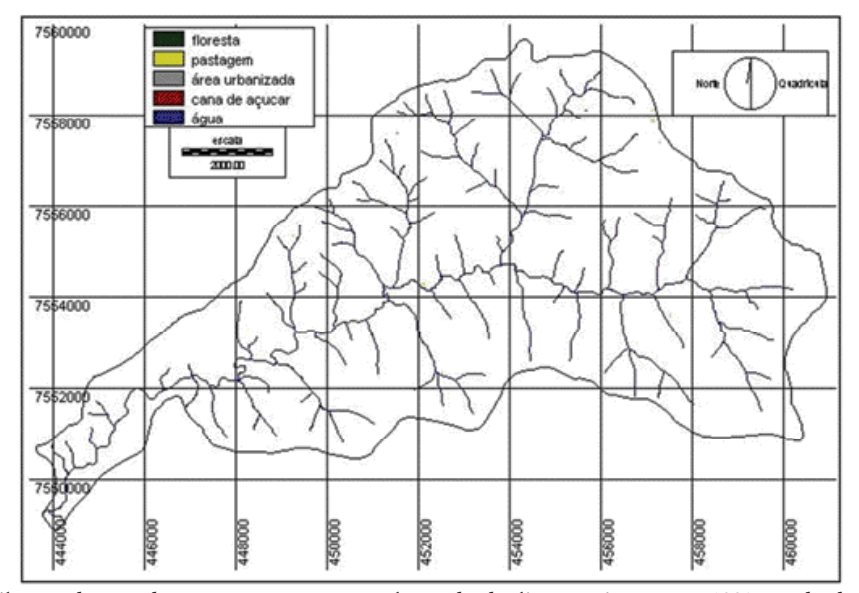

**Figura 10.** Classes de uso da terra ocorrentes na classe de declives maiores que 40% e rede de drenagem.

**Tabela 9.** Classes de uso da terra, área ocupada e percentual de cobertura sobre as classes de declives maiores que 40%.

| Classe de uso da terra | Area total (ha) | Porcentagem da área total da<br>classe de declive (%) |
|------------------------|-----------------|-------------------------------------------------------|
| Floresta               |                 |                                                       |
| Pastagem               | 2,56            | 75,96                                                 |
| Área urbanizada        | 0,19            | 5,64                                                  |
| Cana de açúcar         | 0,62            | 18,40                                                 |
| Água                   |                 |                                                       |
| Terra preparada        |                 |                                                       |
| Total                  |                 | 100                                                   |

O Sistema de Informações Geográficas usado foi imprescindível para digitalização de dados, interpolações, álgebra entre mapas, armazenamento e geração dos mapas finais;

A imagem do satélite Landsat 7 foi boa base de dados para a avaliação do uso da terra na microbacia;

A metodologia utilizada para o levantamento das classes de uso da terra e de declive foi adequada para a realização do trabalho, reduzindo tempo e recursos financeiros;

A principal ocupação da terra na microbacia do Córrego Limoeiro é a pastagem alcançando quase a metade da área total. A segunda principal ocupação é a área urbanizada ocupando praticamente um

quarto de toda a área do município;

A área urbanizada é a classe com maior tendência de aumentar, visto que a cidade de Presidente Prudente se encontra em expansão no sentido Oeste;

É necessário a adoção de medidas urgentes para a proteção do Córrego Limoeiro, principalmente com a revegetação de suas margens e com programas de conservação do solo.

## **Referências**

Apresentadas no final da versão em inglês